## **CROWLEY HINES HOME SOLUTIONS NEWLETTER ISSUE 1**

## **DIY… do it yourself so they say.**

## **DIY TIP**

When having difficulty getting a tight cabinets or table screw in, rub a small amount of hard soap onto the end of the screw.

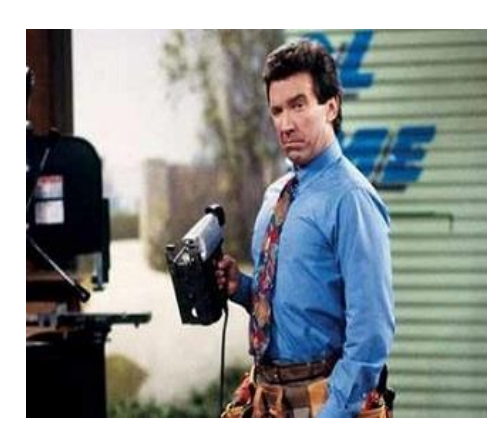

*"you want me to do what?"*

So, you have a project in mind. You decide to google it and do it yourself. It seems like it is do-able until the person in the video pulls out a table saw and says cut your  $\frac{3}{4}$ " trim an 8<sup>th</sup> of an inch. So, for those of us who barely passed math and who do not have a table saw sitting around – you are now stuck.

So, what next? Who do you call to fix this door frame? You can look online at Yelp or Google and or go to a website like HomeAdvisor or Angie's List. They can give you a list of contractors and handymen. Nevertheless, how do you know which one to pick?

The best approach is to get a free estimate from the company. Start by going to their webpage (today everyone should have a one). Look at their past work if it is listed, look at the reviews and see if they have insurance and a license.

Next, give them a call and set up an appointment to have them come out and provide a FREE estimate. NEVER pay for an estimate. During this appointment make sure you talk to them in detail about the project. Ask questions and ask for suggestions on the best way to complete the project. A good contractor/ handyman should be able to give you ideas on saving money on materials and hours 0r offers suggestions on adding something to make the final project look even better. Ask them for estimates on all the different ways of completing this project. We often provide two to three estimates – basic, intermediate and most expensive (usually the most work with high end materials).

Get more than one estimate and then compare! You would be amazed at the different range of pricing between the vendors.

Finally, book the appointment for the work. (suggest you call them the a few days before to confirm they are still coming.)

Crowley Hines Home Solutions 912-445-0332 [www.crowleyhineshomesolutionsllc.com](http://www.crowleyhineshomesolutionsllc.com/)